# **Packages - Bug #2884**

Bug # 2886 (confirmed): systemd and openrc are in conflict (systemd-tools)

## **your-initfreedom and systemd-nss-myhostname are in conflict**

2020-08-31 05:54 AM - infinite\_recursion

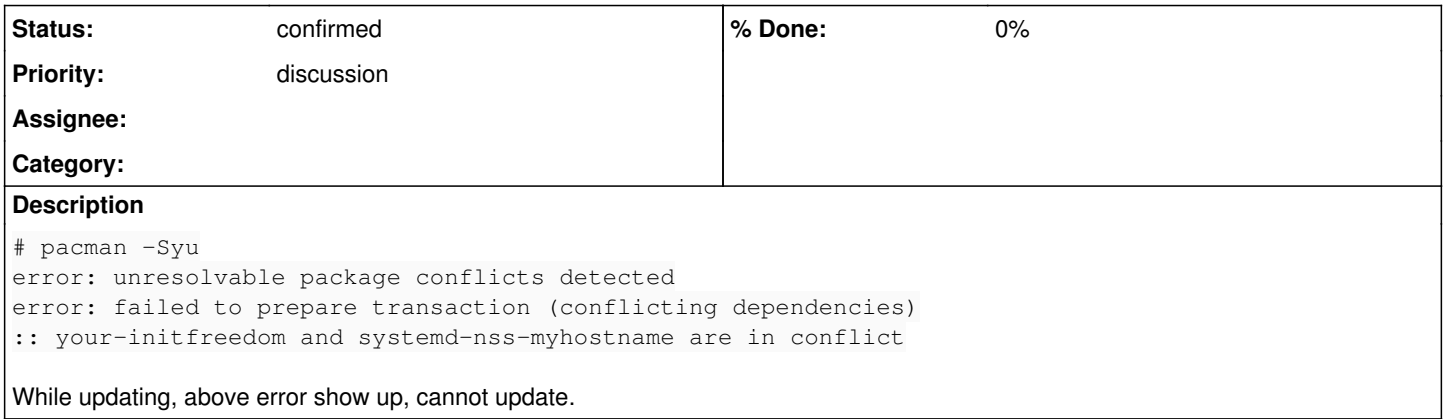

## **History**

## **#1 - 2020-08-31 06:21 AM - bill-auger**

#### *- Status changed from unconfirmed to confirmed*

if pacman has a conflict such as: "your-initfreedom and systemd-\_ANYTHING are in conflict", manual intervention will be required - the reason for this is that, before this week, 'nonsystemd/base' did not actually conflict with any systemd packages - in some cases, depending on how the initial install was done, some systemd packages would be installed, even on non-systemd systems - those packages not actually needed though; and some people would complain about them - the separation was made to be more strict by adding 'your-initfreedom' to 'nonsystemd/base'; which conflicts directly with those systemd packages - if your system in in that state, those systemd packages need to be uninstalled manually now - it is most likely these four:

- systemd-nss-myhostname
- systemd-nss-mymachines
- systemd-nss-resolve
- systemd-nss-systemd

this command will list which systemd packages that you have installed:

\$ pacman -Ss systemd | grep -E 'libre/systemd.\*\[installed'

this command will uninstall every package with a name beginning with: 'systemd':

```
$ sudo pacman -R $(pacman -Ss systemd | grep -E 'libre/systemd.*\[installed' | sed 's|libre/\([^ ]*\) .*|\1|')
```
## finally, do a strict sync with the [nonsystemd] repo:

\$ sudo pacman -Syyuu

if you get another conflict which mentions 'netctl', then uninstall 'netctl' and 'parabola-base' also

\$ sudo pacman -R netctl parabola-base \$ sudo pacman -Syyuu

## **#2 - 2020-08-31 06:45 AM - bill-auger**

*- Priority changed from bug to discussion*

*- Description updated*

## **#3 - 2020-08-31 06:51 AM - infinite\_recursion**

Removed those 4, now it conflicts with systemd-resolvconf

:: removing systemd-resolvconf breaks dependency 'resolvconf' required by netctl

## **#4 - 2020-08-31 06:54 AM - bill-auger**

\$ sudo pacman -R netctl parabola-base

## **#5 - 2020-08-31 06:56 AM - infinite\_recursion**

:: removing netctl breaks dependency 'netctl' required by parabola-base

#### **#6 - 2020-08-31 02:50 PM - Megver83**

netctl is made for systemd, remove it with parabola-base too, you don't need them; parabola-base packages can be easily installed by hand (if you need them). E.g. I don't have dhcpcd (I use NM), mc, vi, and maybe others from that meta package.

#### **#7 - 2020-08-31 04:04 PM - infinite\_recursion**

Yes that did it

Go to another virtual terminal and login

pacman -R parabola-base pacman -R netctl pacman -R systemd-nss-myhostname systemd-nss-mymachines systemd-nss-resolve systemd-nss-systemd systemd-resolvconf pacman -Syu

## This solves the problem. Thanks guys!

#### **#8 - 2020-09-24 06:08 AM - bill-auger**

*- Parent task set to #2886*

## **#9 - 2021-02-15 01:47 AM - Time4Tea**

I seem to be having a problem that relates to this: I am trying to upgrade and lib32-systemd is conflicting with your-initfreedom. Unfortunately, lib32-systemd (which I disn't have installed previously) seems to be a dependency of lib32-dbus, which is in turn required for quite a few 'lib32' packages. This dependency of lib32-dbus on systemd seems to be relatively new. It didn't use to require it.

Anyway, for now I will just remove parabola-base and not have your-initfreedom installed.

## **#10 - 2021-03-06 07:40 AM - bill-auger**

libre/parabola-base can not be installed with nonsystemd - there needs to be an analogous nonsystemd/parabola-base; but it doesnt exist yet